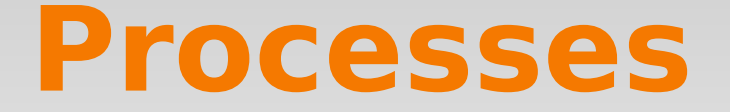

## Daniel Hagimont (INPT)

#### Thanks to Noël De Palma, Fabienne Boyer and Arnaud Legrand (UJF)

#### **Process**

- A process is an instance of a running program
	- Eg :  $\sec$ , sh, firefox ...
	- Created by the system or by an application
	- Created by a parent process
	- Uniquely idendified (PID)
- Correspond to two units :
	- **Execution unit** 
		- Sequential control flow (execute a flow of instructions)
	- Addressing unit
		- Each process has its own address space
		- **Isolation**

#### **Concurent processes**

- Multiple processes can increase CPU utilization
	- Overlap one process's computation with another's wait

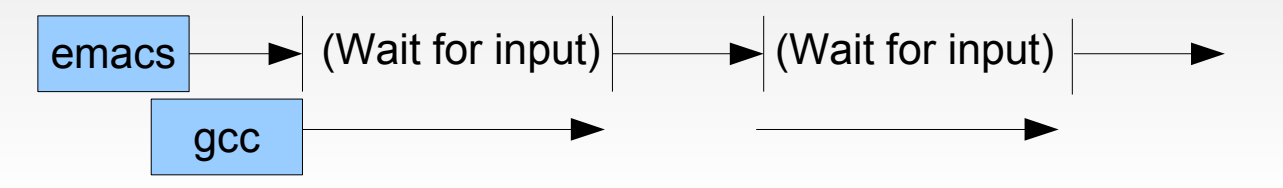

- Multiple processes can reduce latency
	- Running A then B requires 100 secs for B to complete

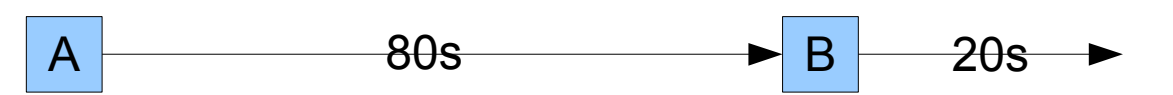

 Running A and B concurently improves the average response time

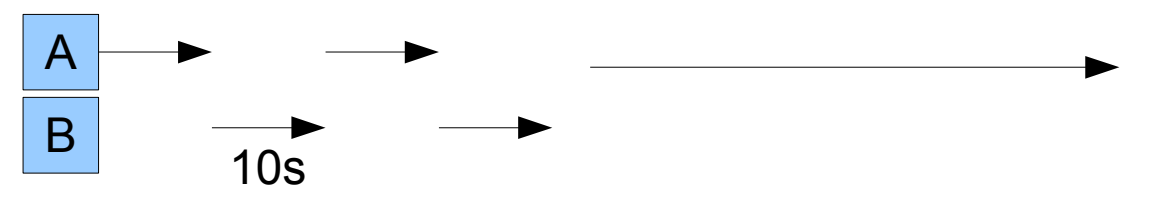

## **Execution context**

- A process is characterized by its context
- **Process' current state** 
	- Memory image
		- Code of the running program
		- Static and dynamic data
	- Register's state
		- Program counter (PC), Stack pointer (SP) ...
	- List of open files

…

- Environment Variables
- To be saved when the process is switched off
- To be restored when the process is switched on

# **Running mode**

- User mode
	- Access restricted to process own adress space
	- Limited instruction set
- **Supervisor mode** 
	- Full memory access
	- Full access to the instruction set
- **Interrupt, trap** 
	- Asynchronous event
	- Illegal instruction
	- System call request

### **Process Lifecycle**

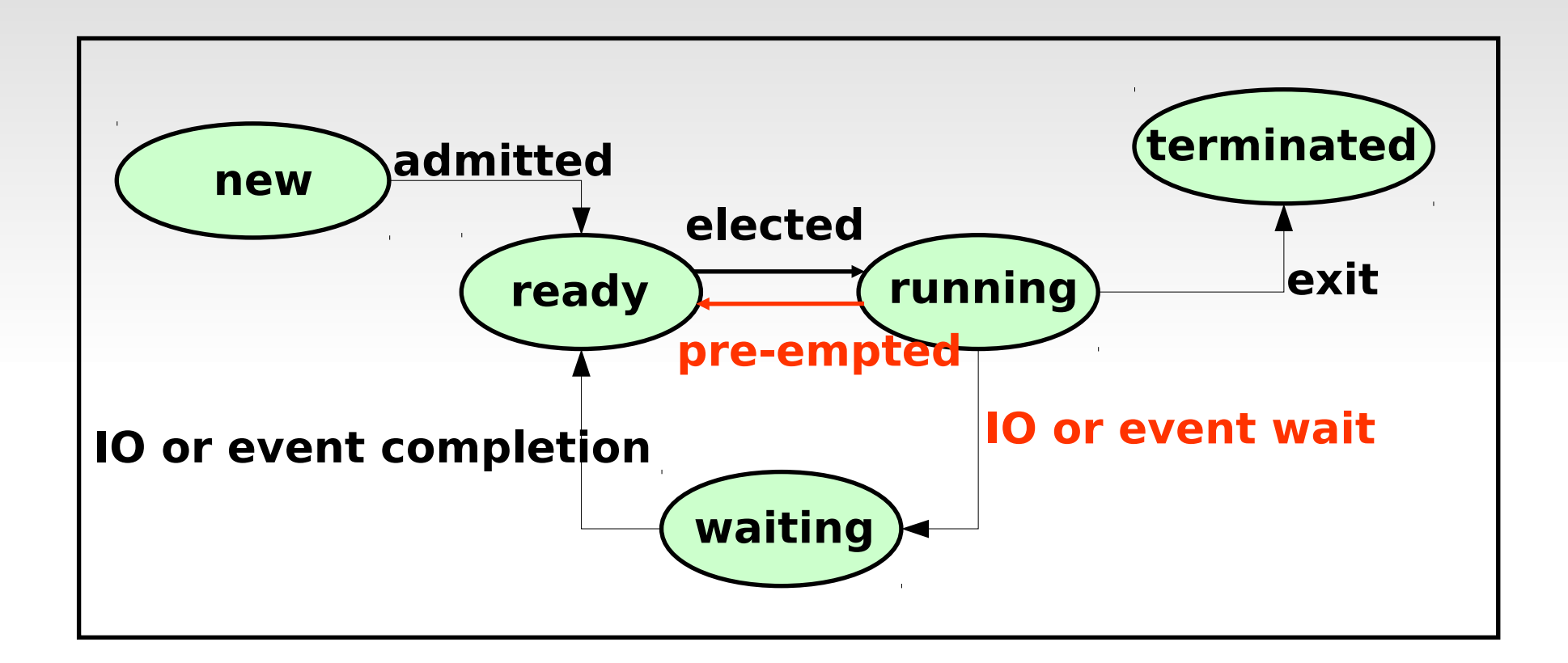

- Which process should the kernel run?
	- If 0 runnable, run a watchdog, if 1 runnable, run it
	- If n runnable, make scheduling decision

## **Process management by the OS**

**Process queues** 

<u>.</u>

- Ready queue (ready processes)
- Device queue (Process waiting for IO)
- Blocked Queue (Process waiting for an event)

• OS migrates processes across queues

#### **Process Control Structure**

- Hold a process execution context
- **PCB** (Process Control Block):
	- Data required by the OS to manage process
- **Process tables:** 
	- **PCB** [ MAX-PROCESSES ]

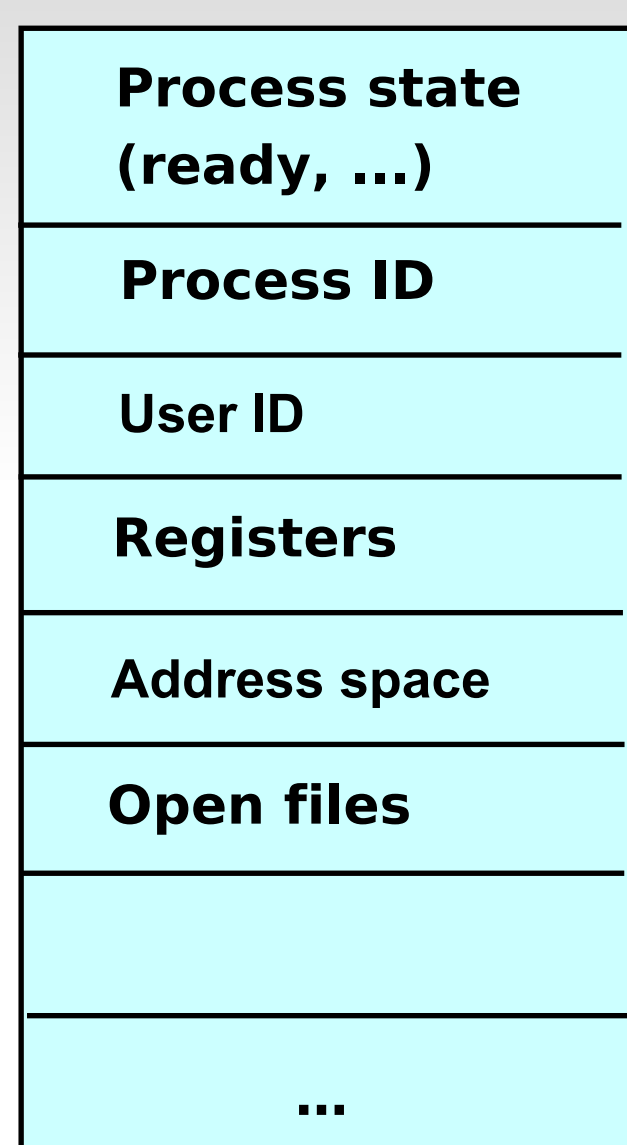

#### **Process context switch**

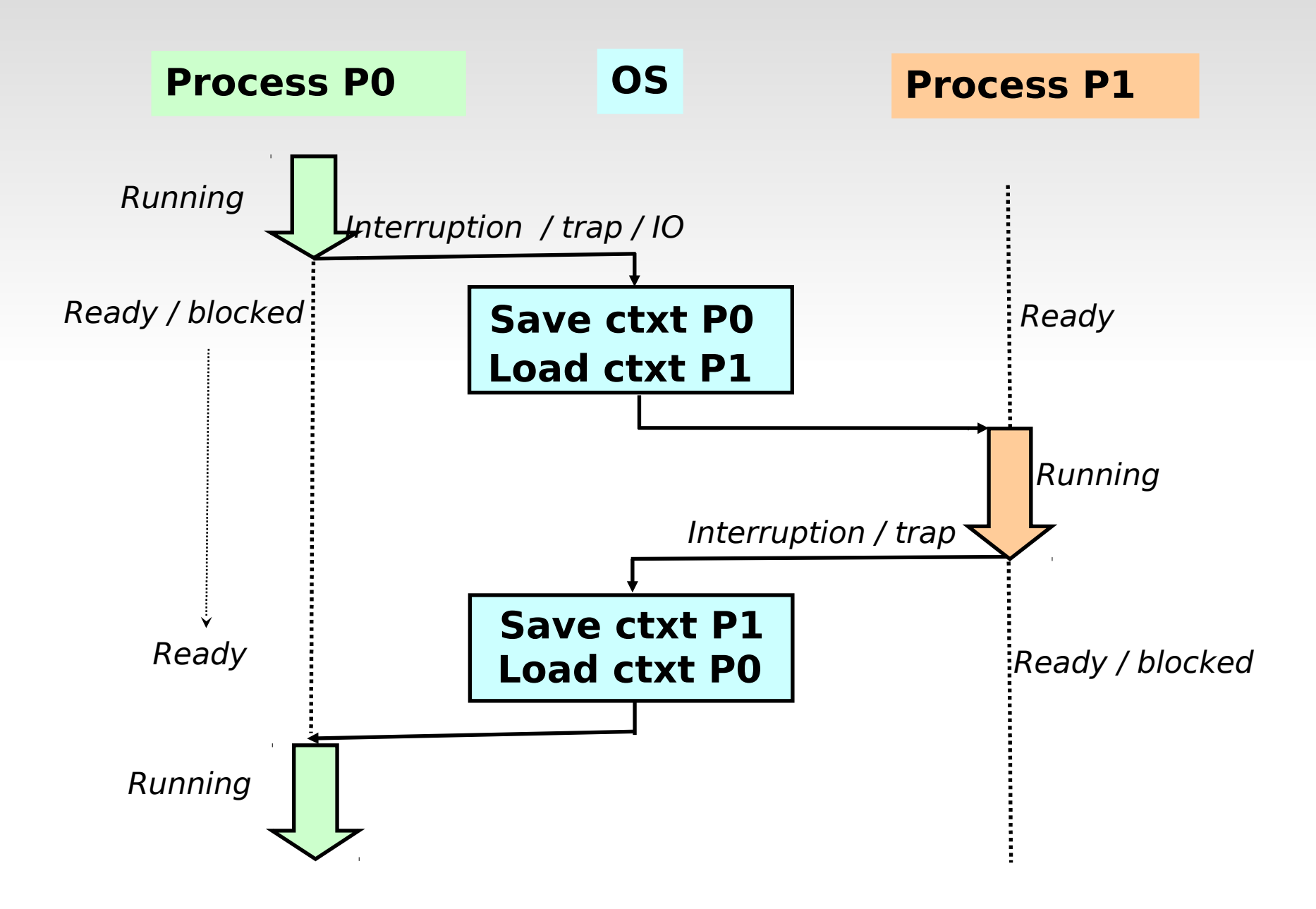

## **CPU Allocation to processes**

- The scheduler is the OS's part that manages CPU allocation
- Criteria / Scheduling Algorithm
	- Fair (no starvation)
	- Minimize the waiting time for processes
	- Maximize the efficiency (number of jobs per unit of time)

# **Simple scheduling algorithms (1/2)**

- Non-pre-emptive scheduler
	- FCFS (First Come First Served)
		- **Fair, maximize efficiency**
- Pre-emptive scheduler
	- SJF (Shortest Job First)
		- Priority to shortest task
		- Require to know the execution time (model estimated from previous execution)
		- Unfair but optimal in term of response time
	- Round Robin (fixed quantum)
		- Each processus is affected a CPU quantum (10-100 ms) before pre-emption
		- Efficient (unless the quantum is too small), fair / response time (unless the quantum too long)

# **Simple scheduling algorithms (2/2)**

- Round robin with dynamic priority
	- A priority associated with each process
	- One ready queue per priority level
	- Decrease priority for long tasks (prevent starvation)
- Round robin with variable quantum
	- $\blacksquare$  N<sup>th</sup> scheduling receives  $2^{N-1}$  quantum (reduce context-switches)

## **First-Come, First-Served (FCFS) non pre-emptive (1/2)**

Process's execution time

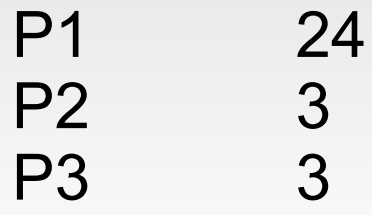

■ Let's these processes come in this order : P1, P2, P3

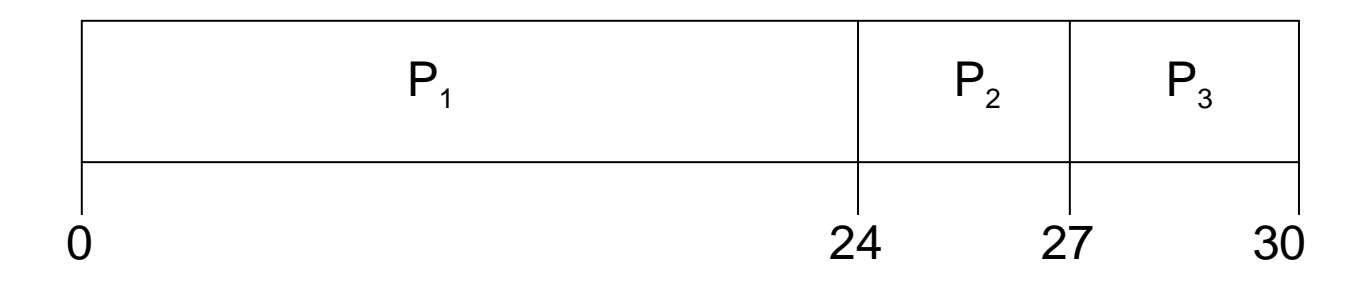

- Response time of P1 = 24; P2 = 27; P3 = 30
- Mean time :  $(24 + 27 + 30)/3 = 27$

## **First-Come, First-Served (FCFS) (2/2)**

Let's these processes come in this order : P2, P3, P1.

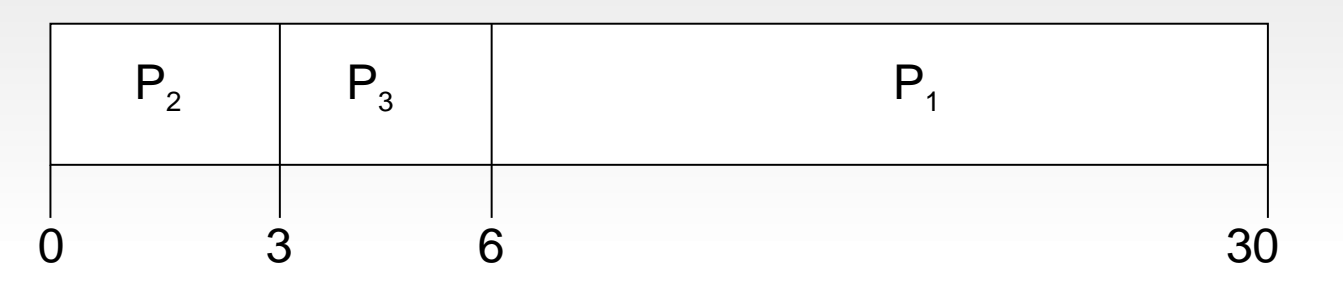

- Response time :  $P1 = 30$ ;  $P2 = 3$ ;  $P3 = 6$
- Mean time :  $(30 + 3 + 6)/3 = 13$
- Better than the precedent case
- Schedule short processes before

## **Shortest-Job-First (SJF)**

- Associate with each process its execution time
- Two possibilities :
	- Non pre-emptive When a CPU is allocated to a process, it cannot be pre-empted
	- Pre-emptive if a new process comes with a shorter execution time than the running one, this last process is pre-empted  $(Shortest-Remaining-Time-First - SRTF)$
- SJF is optimal / mean response time

## **Non Pre-emptive SJF**

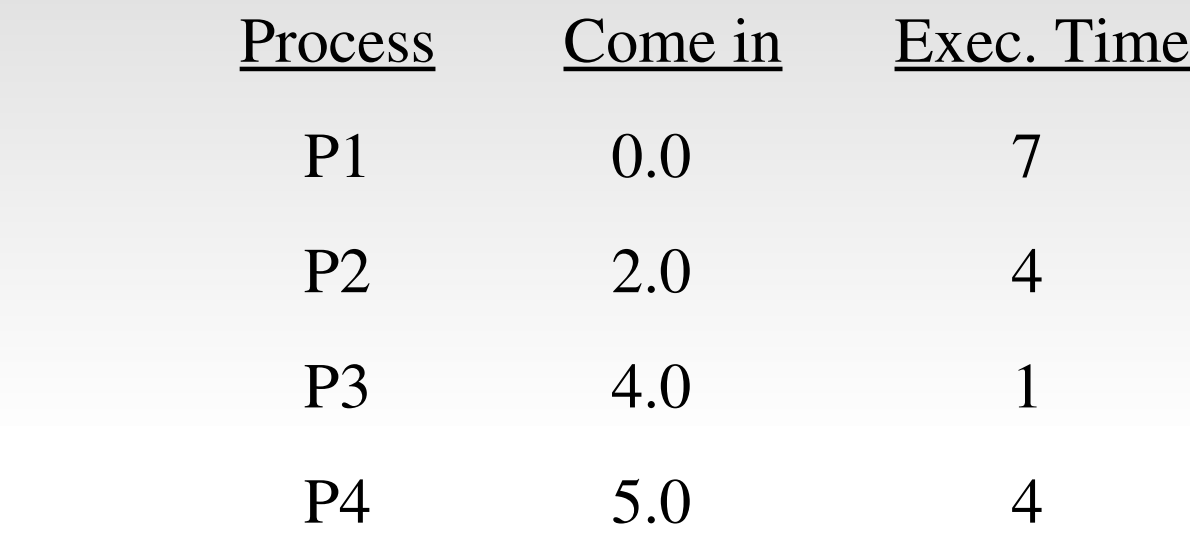

 $\blacksquare$  SJF (non pre-emptive)

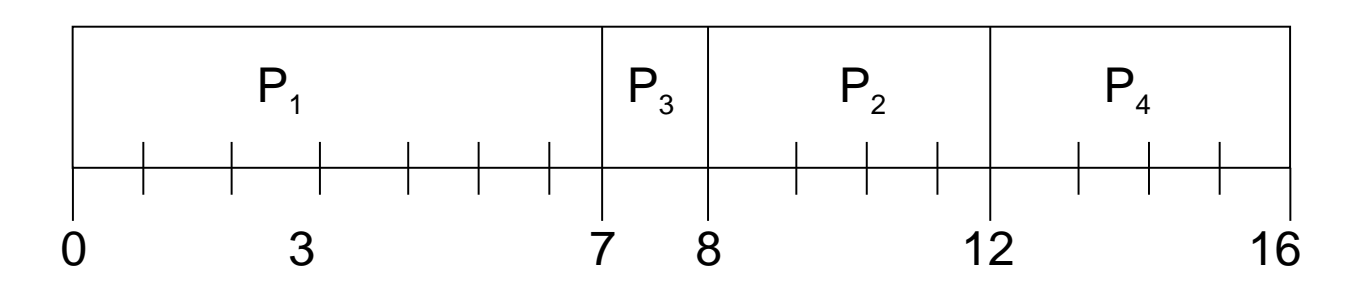

• Mean response time  $=(7 + 8 + 12 + 16)/4 = 10,75$ 

## **Pre-emptive SJF (SRTF)**

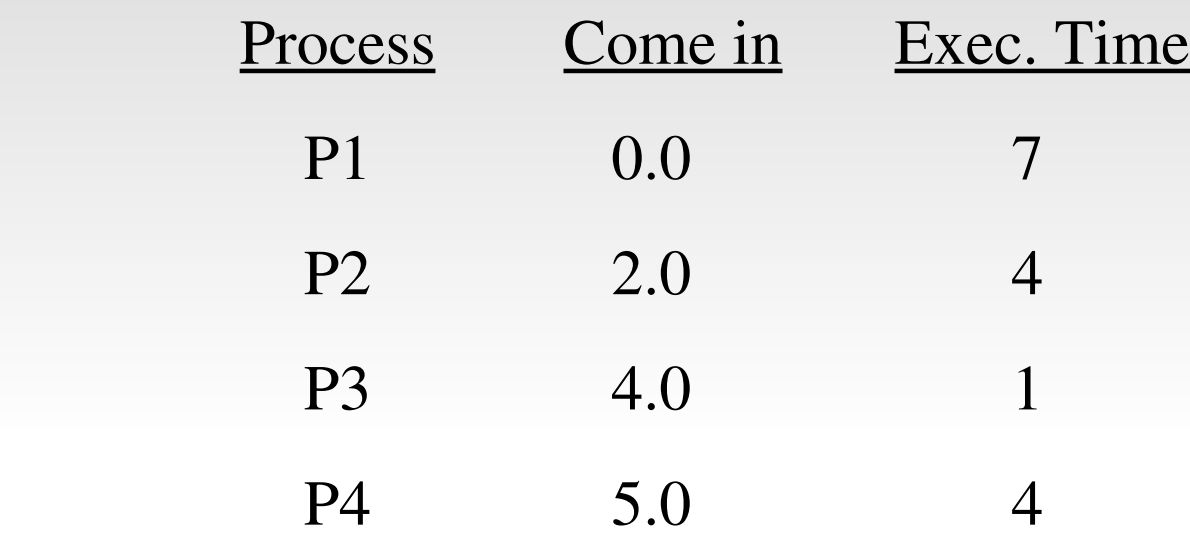

 $\blacksquare$  SJF (pre-emptive)

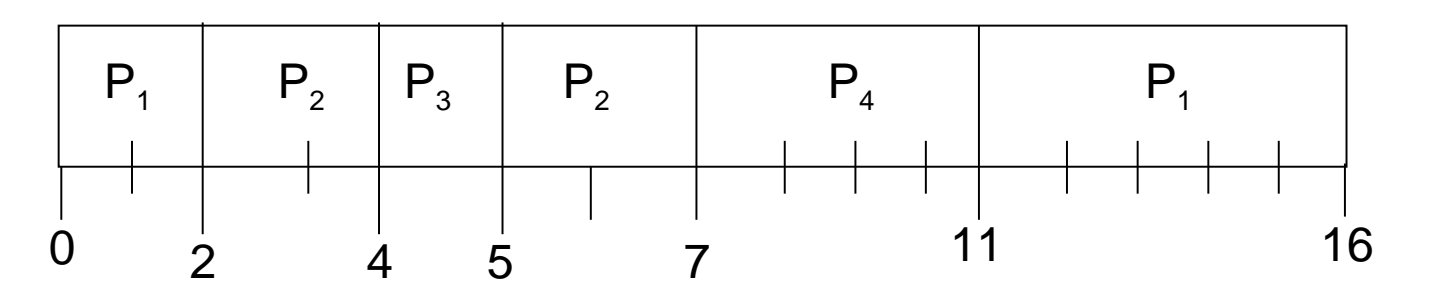

• Mean response time  $= (16 + 7 + 5 + 11)/4 = 8,25$ 

## **Round Robin (Quantum = 20ms)**

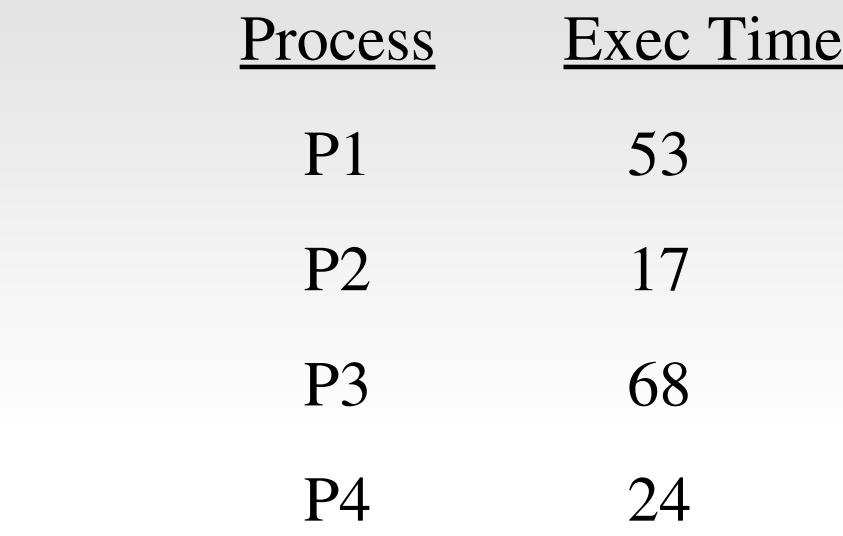

**Efficiency and mean response worse than SJF** 

| $P_1$ | $P_2$ | $P_3$ | $P_4$ | $P_1$ | $P_3$ | $P_4$ | $P_1$ | $P_3$ | $P_4$ | $P_1$ | $P_3$ | $P_3$ | $P_3$ |
|-------|-------|-------|-------|-------|-------|-------|-------|-------|-------|-------|-------|-------|-------|
| 0     | 20    | 37    | 57    | 77    | 97    | 117   | 121   | 134   | 154   | 162   |       |       |       |

## **Multiple level scheduling algorithm**

- The set of ready processes too big to fit in memory
- Part of these processes are swapped out to disk. This increases their activation time
- The elected process is always choosen from those that are in memory
- In parallel, another scheduling algorithm is used to manage the migration of ready process between disk and memory

## **Two level scheduling**

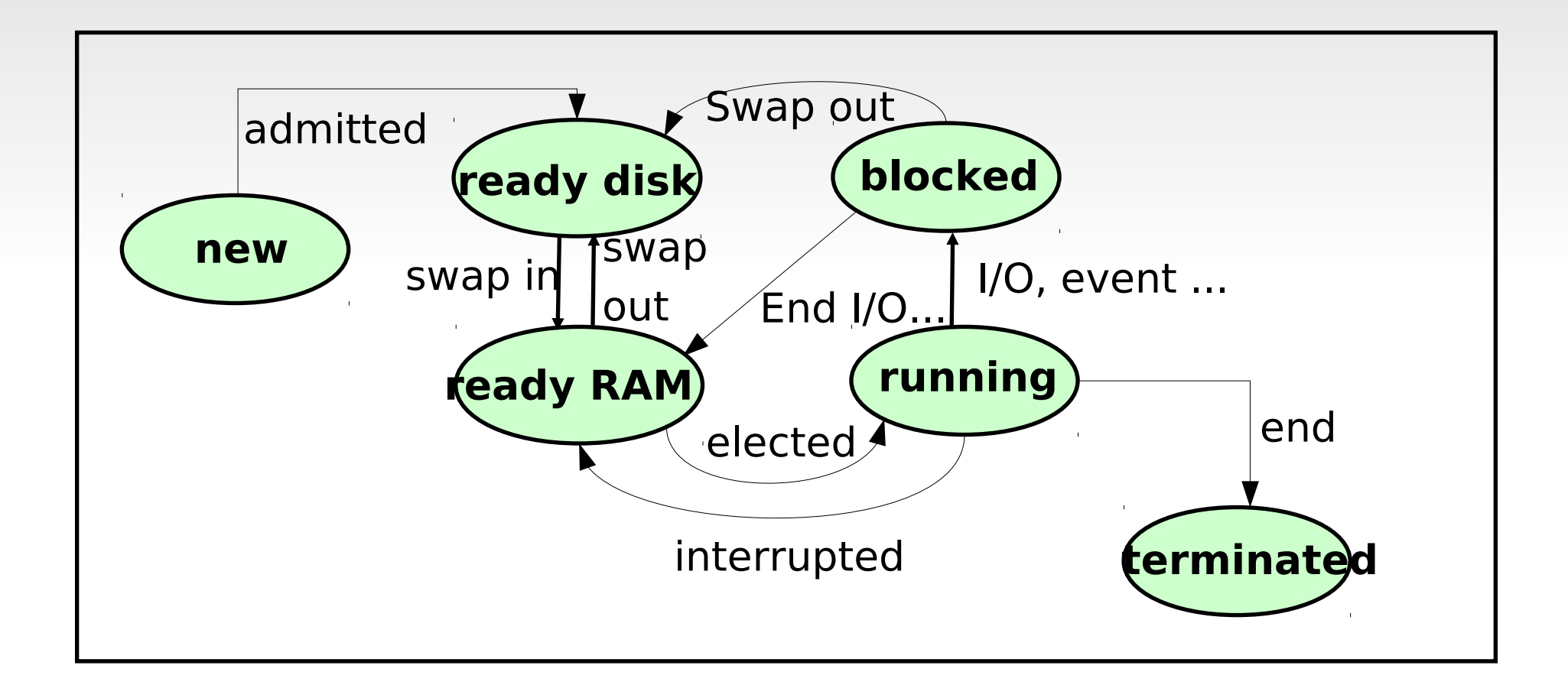

## **Process SVC overview**

- int fork (void);
	- Creates a new process that is an exact copy of the current one
	- Returns the process ID of the new process in the "parent"
	- Returns 0 in "child"
- int waitpid (int pid, ...);
	- $\blacksquare$  pid the process to wait for, or -1 for any
	- Returns pid of resuming process or -1 on error
- **Hierarchy of processes** 
	- run the pstree -p command

## **Process SVC overview**

- void exit (int status);
	- Current process stops
	- status: returned to waitpid (shifted)
	- By convention, status of 0 is success
- $\blacksquare$  int kill (int pid, int sig);
	- Sends signal sig to process pid
	- SIGTERM most common value, kills process by default (but application can catch it for "cleanup")
	- SIGKILL stronger, kills process always
- When a parent process terminates before its child, 2 options:
	- Cascading termination (VMS)
	- Re-parent the orphan (UNIX)

## **Process SVC overview**

- int execve (const char \*prog, const char \*\*argy, char \*\*envp;)
	- prog full pathname of program to run
	- argv argument vector that gets passed to main
	- envp environment variables, e.g., PATH, HOME
- Generally called through a wrapper functions
	- int execvp (char  $*$ prog, char  $**$ argv);
		- Search PATH for prog, use current environment

## **Fork and Exec**

- The fork system call creates a copy of the PCB
	- Opened files and memory mapped files are thus similar
	- Open files are thus opened by both father and child. They should both close the files.
	- The pages of many read only memory segments are shared (text, r/o data)
	- Many others are lazily copied (copy on write)
- The exec system call replaces the address space, the registers, the program counter by those of the program to exec.
	- But opened files are inherited

# **Why fork**

- Most calls to fork followed by execvp
- Real win is simplicity of interface
	- Tons of things you might want to do to child
	- Fork requires no arguments at all
	- Without fork, require tons of different options
	- Example: Windows CreateProcess system call

Bool CreateProcess(

LPCTSTR IpApplicationName, //pointer to a name to executable module LPTSTR IpCommandLine, // pointer to a command line string LPSECURITYATTRIBUTES lpProcessAttributes, //process security attr LPSECURITYATTRIBUTES lpThreadAttributes, // thread security attr BOOL bInheritHandles, //creation flag DWORD dwCreationFlags, // creation flags LPVOID IpEnvironnement, // pointer to new environment block LPCTSTR lpCurrentDirectory, // pointer to crrent directory name LPSTARTUPINFO lpStartupInfo, //pointer to STARTUPINFO LPPROCESSINFORMATION lpProcessInformaton // pointer to PROCESSINFORMATION );

## **Fork example**

- **Process creation** 
	- Done by cloning an existing process
		- Duplicate the process
	- Fork() system call
		- Return 0 to the child process
		- Return the child's pid to the father
		- $\blacksquare$  Return -1 if error

#include <unistd.h> pid\_t fork(void);

 $r =$  fork(); if  $(r == -1)$  ... /\* error \*/ else if  $(r == 0)$  ... /\* child's code \*/ else … /\* father's code \*/

## **Fork example**

How many processes are created?

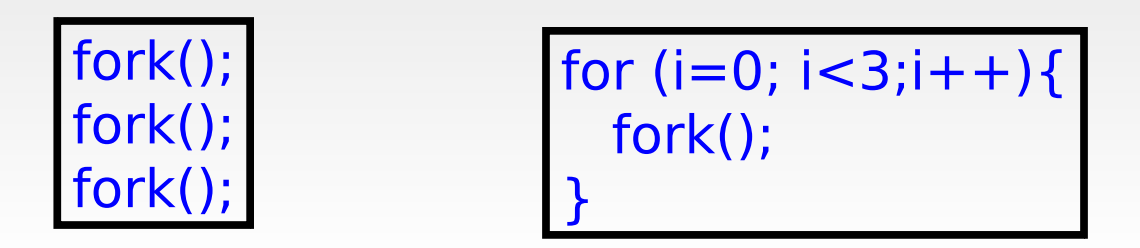

• What are the possible different traces?

```
int i = 0;
switch((j=fork()) {
        case -1 : perror("fork"); break;
        case 0 : i++; printf("child I :%d",i); break;
        default : printf("father I :%d",i);
}
```
#### **Exec example**

- **Reminder: main function definition** 
	- $\blacksquare$  int main(int argc, char \*argv[]);
- **Execvp call** 
	- Replaces the process's memory image
	- int execvp(const char  $*$ file, const char  $*$ argv[]);
		- file : file name to load
		- argv : process parameters
	- execvp calls main(argc, argv) in the process to launch

#### **Exec example**

char  $*$  argv[3];

 $argv[0] = "ls"$ ;  $argv[1] =$  "-al ";  $argv[2] = 0;$ execvp("ls", argv);

## **Father/child synchronization**

- The father process waits for the completion of one of its child
	- pid\_t wait(int \*status):
		- The father waits for the completion of one of its child
			- pid\_t : dead child's pid or -1 if no child
			- status : information on the child's death
	- pid\_t waitpid(pid\_t pid, int \*status, int option);
		- Wait for a specific child's death
		- Option : non blocking ... see man

#### **Wait example**

```
#include <sys/types.h>
#include <sys/wait.h>
main(){
  int spid, status;
 switch(spid = fork()){
         case -1 : perror(…); exit(-1);
         case 0 : // child's code 
                   break;
         default : // the father wait for this child's terminaison
                   if (waitpid(spid, \&status, 0)==-1) {perror(...); exit(-1); }
                   …
 }
}
```
## **Example: minishell**

}

}

#include <stdio.h> #include <stdlib.h>

pid t pid; char \*av[2]; char cmd[20];

```
void doexec() {
if (execvp(av[0],av) == -1) perror ("execvp failed");
    exit(0);
}
```
int main() { for  $($ ;;) { printf(">"); scanf("%s",cmd);  $av[0] = cmd;$  $av[1] = NULL;$ switch (pid = fork()) { case 1: perror("fork"); break; case 0: doexec(); default: if (waitpid(pid, NULL,  $0$ ) = = -1) perror ("waitpid failed"); }

## **I/O redirection**

- A file is addressed through a descriptor
	- 0, 1 et 2 correspond to standard input, standard output, and standard error
	- The file descriptor number is returned by the open system call
- **Basic operation** 
	- int open(const char \*pathname, int flags);
		- O\_RDONLY, O\_WRONLY, O\_RDWR …
	- int creat(const char \*pathname, mode\_t mode);
	- int close(int fd)
	- ssize\_t read(int fd, void \*buf, size\_t count);
	- ssize\_t write(int fd, void \*buf, size\_t count);

# **I/O redirection**

- **Descriptor duplication** 
	- dup(int oldfd); dup2(int oldfd, int newfd);
	- Used to redirect standard I/O

```
#include <stdio.h>
#include <unistd.h>
int f;
/* redirect std input */
…
close(STDIN_FILENO); // close std input
dup(f); \frac{1}{2} // dupliquate f on the first free descriptor (i.e. 0)
close(f); // free f
…
```
dup2(f,STDIN\_FILENO); close(f);

#### **Cooperation between processes**

- Independent process cannot affect or be affected by the execution of another process
- Cooperating process can affect or be affected by the execution of another process. Advantages:
	- Information sharing
	- Computation speed-up
	- Modularity
	- Convenience

## **Process Interaction**

- How can processes interact in real time?
	- Through files but it's not really "real time".
	- Through asynchronous signals or alerts
	- By sharing a region of physical memory
	- By passing messages through the kernel/network

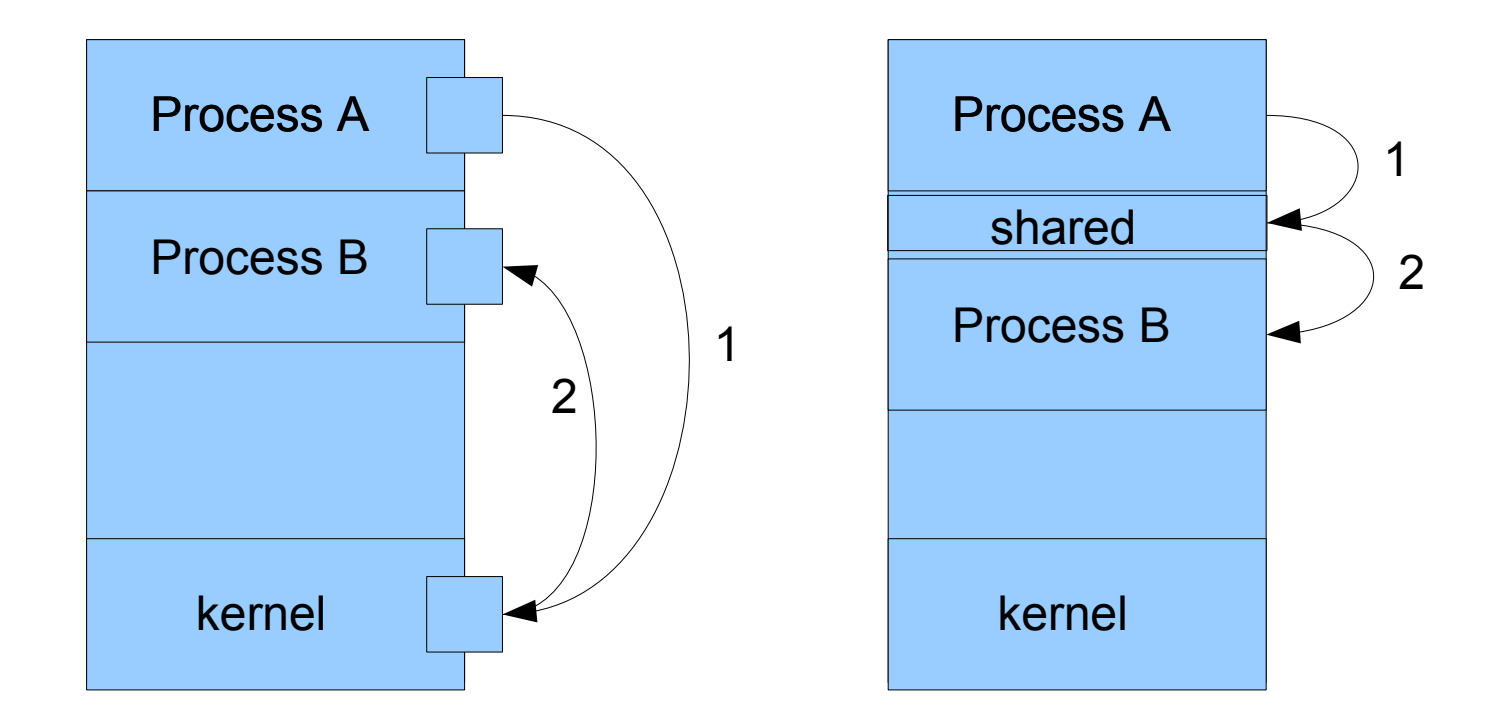

#### • Communication mechanism between processes

- $\blacksquare$  Fifo structure
- Limited capacity
- **Producer/consumer synchronization**
- int pipe (int  $fds[2]$ );
	- Returns two file descriptors in  $fds[0]$  and  $fds[1]$
	- **Writes to fds**[1] will be read on  $fds[0]$
	- Returns 0 on success, -1 on error
- Operations on pipes
	- read/write/close as with files
	- When fds[1] closed, read(fds[0]) returns 0 bytes (EOF)
	- When fds[0] closed, write(fds[1]): kill process with SIGPIPE

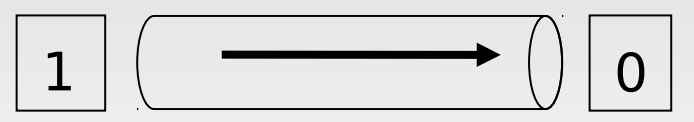

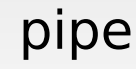

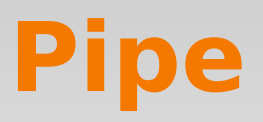

## **Pipe example**

```
void doexec (void) {
        int pipefds[2];
           pipe (pipefds);
         switch (fork ()) {
               case -1: perror ("fork"); exit (1);
                            case 0:
                                                               dup2 (pipefds[1], 1);
                                                               close (pipefds[0]); close (pipefds[1]);
                                                               execvp(...);
                                                               break;
                          default:
                                                               dup2 (pipefds[0], 0);
                                                               close (pipefds[0]); close (pipefds[1]);
                                                               break;
        }
/* ... */
 }
                                                                                                                            pipe
                                                                                                       1 \mid \left( \begin{array}{ccc} \hline \text{--} & \text{--} \\ \hline \end{array} \right) \mid 0child father
```
# **Asynchronous notification (Signal)**

- A process may send a SIGSTOP, SIGTERM, SIGKILL signal to suspend (CTRL-Z), terminate or kill a process using the kill function:
	- int kill (int pid, int sig);
	- A lot of signals … see man pages
	- Some signals cannot be blocked (SIGSTOP and SIGKILL)
- Upon reception of a signal, a given handler is called. This handler can be obtained and modified using the signal function:
	- typedef void (\*sighandler\_t)(int); // handler
	- sighandler\_t signal(int signum, sighandler\_t handler); // set a handler

# **Signal example**

```
void handler(int signal_num) {
   printf("Signal %d => ", signal_num);
   switch (signal_num) {
   case SIGTSTP:
      printf("pause\n");
      break;
   case SIGINT:
   case SIGTERM:
      printf("End of the program\n");
      exit(0);
      break;
 }
}
```

```
int main(void) {
  signal(SIGTSTP, handler);
  /* if control-Z */
  signal(SIGINT, handler);
  /* if control-C */
  signal(SIGTERM, handler);
  /* if kill process */
  while (1) {
   sleep(1);
   printf(".\n");
 }
printf("end");
exit(0);
}
```
- Signal handling is vulnerable to race conditions: another signal (even of the same type) can be delivered to the process during execution of the signal handling routine.
- The sigprocmask() call can be used to block and unblock delivery of signals.

## **Shared memory segment**

- A process can create/use a shared memory segment using:
	- int shmget(key\_t key, size\_t size, int shmflg);
	- The returned value identifies the segment and is called the shmid
	- The key is used so that process indeed get the same segment.
- The owner of a shared memory segment can control access rights with shmctl()
- Once created, a shared segment should be attached to a process address space using
	- void \*shmat(int shmid, const void \*shmaddr, int shmflg);
- It can be detached using int shmdt(const void \*shmaddr);
- Can also be done with the mmap function
- Example

#### **Shared memory example**

```
int shmid;
void *shm;
key_t key = 1234;
/* Create the segment */
if ((shmid = shmget(key, 10,
       IPC CREAT | 0666)) < 0) {
        perror("shmget failed");
        exit(1);
}
/* Attach the segment */
if ((shm = shmat(shmid, NULL, 0)) ==(void *) -1) {
        perror("shmat failed");
        exit(1);
}
```

```
int shmid;
void *shm;
key t key = 1234;
/* Get the segment */
if ((shmid = shmget(key, 10, 0666))< 0) {
       perror("shmget failed");
       exit(1);
}
```

```
/* Attach the segment */
if ((shm = shmat(shmid, NULL, 0)) == (void *) -1) {
       perror("shmat failed");
       exit(1);
}
```
## **Message queue**

- Creation of a message queue
	- int msgget(key\_t key, int msgflg);
- Control of the message queue
	- int msgctl(int msqid, int cmd, struct msqid\_ds \*buf);
- **Emission of a message** 
	- int msgsnd(int msqid, const void \*msgp, size\_t msgsz, int msgflg);
- Reception of a message
	- int msgrcv(int msqid, void \*msgp, size\_t msgsz, long msgtyp, int msgflg);
- Example

#### **Message queue example**

```
int msgid;
key_t key = 1234;
char buffer[1024];
struct msgbuff msg;
/* Create the queue */
if ((msgid = msgget(key,
        IPC CREAT | 0666)) < 0) {
         perror("msgget failedt");
        exit(1);
}
/* send a message */
msg.mtype=1;
strcpy(msg.mtext, buffer);
if ((msgsnd(msgid, (void *)&msg, 
            1024,0)) == -1) {
             perror("msgsnd failed");
            exit(1);
}
```

```
int msgid;
key_t key = 1234;
char buffer[1024];
struct msgbuff msg;
/* get the queue */
if ((mgid = msgget(key, 0666)) < 0) {
         perror("msgget failedt");
         exit(1);
}
/* receive a message */
if ((msgrcv(msgid, (void *)&msg, 
       1024,0,0)) == -1) {
        perror("msgsnd failed");
        exit(1);
}
strcpy(buffer, msg.mtext);
```
#### **Socket**

- A socket is defined as an endpoint for communication
- Used for remote communication
- Basic message passing API
- Identified by an IP address and port
- The socket  $161.25.19.8:1625$  refers to port 1625 on host 161.25.19.8
- Communication between a pair of sockets and bidirectionnal
- $\blacksquare$  => second part of Teaching Unit (networking)

#### **Process**

- Unix process: heavy
	- Context: large data structure (includes an address space)
	- Protected address space
		- Address space not accessible from another process
		- Sharing / communication
			- At creation time (fork)
			- Via shared memory segments
			- Via messages (queues, sockets)
	- Communication is costly

# **Threads**

- **Light weight process** 
	- **Light weight context** 
		- A shared context: address space, open files …
		- A private context: stack, registers ...
- **Faster communication within the same address space** 
	- Message exchange, shared memeory, synchronization
- Useful for concurrent/parallel applications
	- **Easier**
	- **Nore efficient**
	- Multi-core processors

## **Single-threaded vs multi-threaded processes**

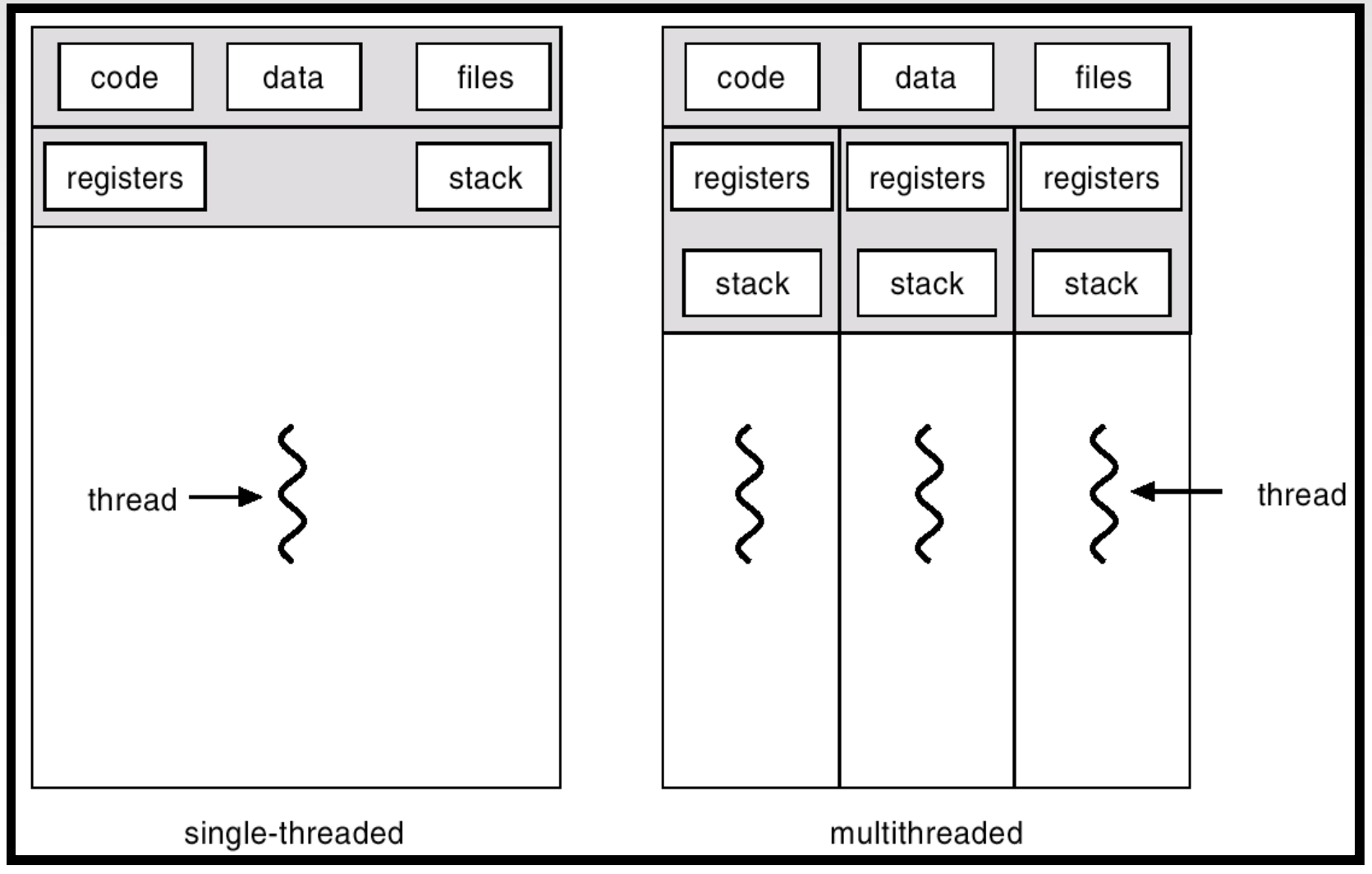

**A.Sylberschatz**

## **User-level Threads**

- **Implemented in a user level library**
- **Unmodified Kernel**
- **Threads and thread scheduler run in the same user process** 
	- Examples: POSIX Pthreads, Mach C-threads, Solaris threads

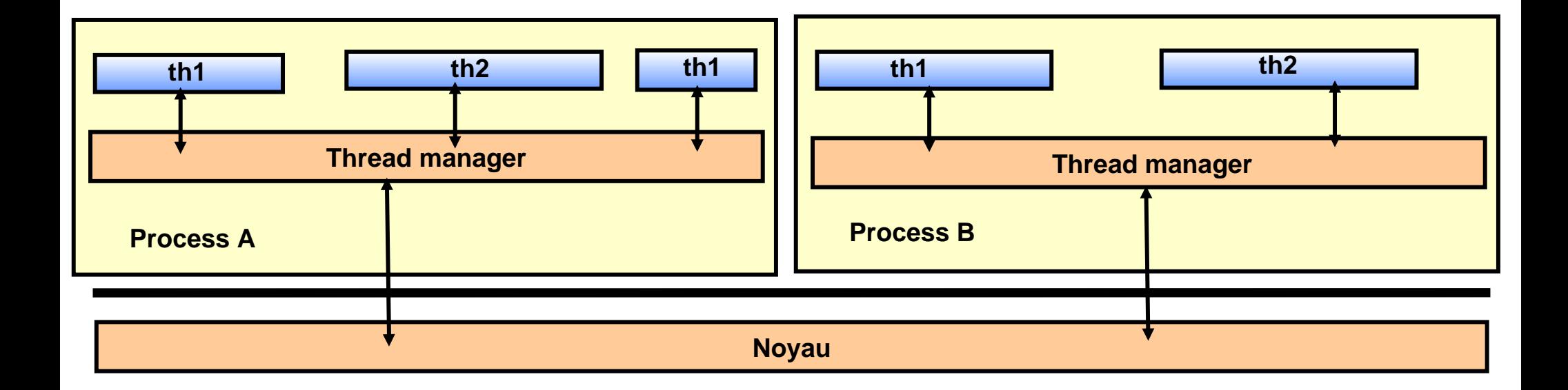

## **Advantages and disadvantages of User-level threads**

- Parallelism  $(-)$ 
	- No real parallelism between the threads within a process
- **Efficiency**  $(+)$ 
	- Quick context switch
- Blocking system call (-)
	- The process is blocked in the kernel
	- All thread are blocked until the system call (I/O) is terminated

## **Kernel level threads**

- **Thread managed by the kernel**
- Thread creation as a system call
- When a thread is blocked, the processor is allocated to another thread by the kernel
	- Examples: Windows NT/2000, Solaris, Tru64 UNIX, Linux

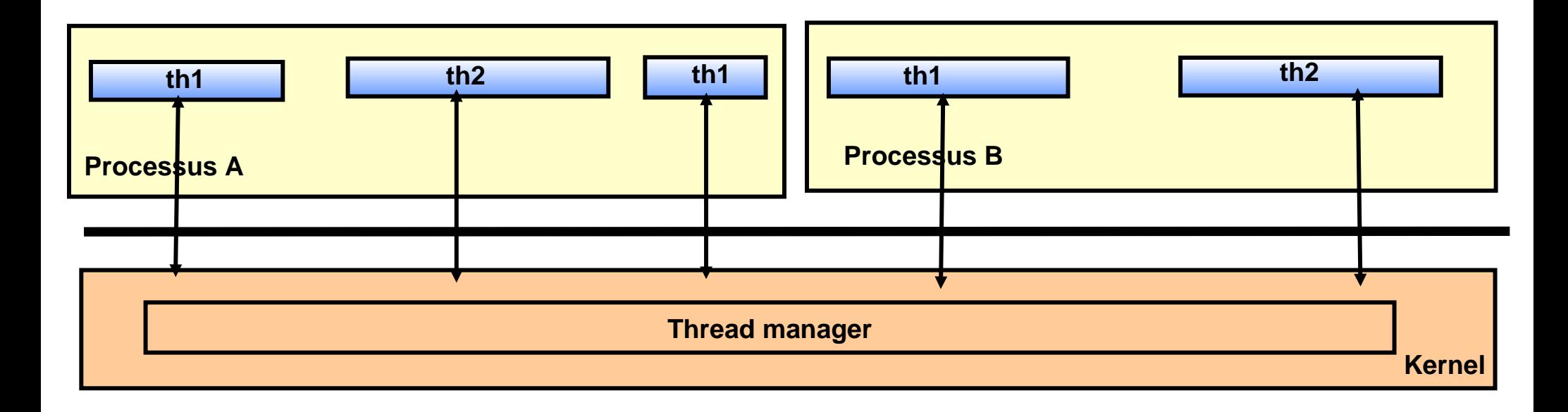

## **Advantages and disadvantages of Kernel-level threads**

- Blocking system call  $(+)$ 
	- When a thread is blocked due to an SVC call, threads in the same process are not
- Real Parallelism  $(+)$ 
	- N threads in the same process can run on K processors (multi-core)
- **Efficiency**  $(-)$ 
	- More expensive context switch / user level threads
	- Every management operation goes throught the kernel
	- Require more memory

## **POSIX Threads : Pthreads API**

- int pthread\_create (pthread\_t \*thread, const pthread\_attr\_t \*attr, void \* (\*start\_routine)(void \*), void \*arg);
	- **Creates a thread**
- pthread\_t pthread\_self (void);
	- Returns id of the current thread
- int pthread\_equal (pthread\_t thr1, pthread\_t thr2);
	- Compare 2 thread ids
- void pthread\_exit (void \*status);
	- Terminates the current thread
- int pthread\_join (pthread\_t thr, void \*\*status);
	- Waits for completion of a thread
- int pthread\_yield(void);
	- Relinquish the processor
- Plus lots of support for synchronization [next lecture]

## **Pthread example (1/2)**

#include <pthread.h>

```
void * ALL_IS_OK = (void *)123456789L;
```

```
char *mess[2] = \{ "thread1", "thread2" \};
```

```
void * writer(void * arg)
{
```

```
 int i, j;
```

```
for(i=0;i<10;i++) {
    printf("Hi %s! (I'm %lx)\n", (char *) arg, pthread_self());
   j = 800000; while(j!=0) j=;
 }
```

```
 return ALL_IS_OK;
}
```
## **Pthread example (2/2)**

```
int main(void)
{ void * status;
 pthread t writer1 pid, writer2_pid;
```

```
 pthread_create(&writer1_pid, NULL, writer, (void *)mess[1]);
pthread create(&writer2 pid, NULL, writer, (void *)mess[0]);
```

```
pthread join(writer1 pid, &status);
if(status == ALL IS OK)printf("Thread %lx completed ok.\n", writer1 pid);
```

```
 pthread_join(writer2_pid, &status);
if(status == ALL IS OK)
 printf("Thread %lx completed ok.\n", writer2 pid);
```

```
 return 0;
```
}

## **Fork(), exec()**

- What happens if one thread of a program calls fork()?
	- Does the new process duplicate all threads ? Or is the newprocess single-threaded ?
	- Some UNIX systems have chosen to have two versions of fork()
- What happens if one thread of a program calls exec()?
	- Generally, the new program replace the entire process, including all threads.

# **Resources you can read**

#### Pthreads

- <https://computing.llnl.gov/tutorials/pthreads/>
- Operating System Concepts, 8th Edition, Abraham Silberschatz, Peter B. Galvin, Greg Gagne
	- $\blacksquare$  http://os-book.com/
	- Chapters 3, 4  $&$  5
- Modern Operating Systems, Andrew Tanenbaum
	- <http://www.cs.vu.nl/~ast/books/mos2/>
	- Chapter 2 (2.1 & 2.2)